# **instalar aplicativo betano**

- 1. instalar aplicativo betano
- 2. instalar aplicativo betano :greenbets net
- 3. instalar aplicativo betano :bet365pix app

### **instalar aplicativo betano**

#### Resumo:

**instalar aplicativo betano : Recarregue e ganhe! Faça um depósito em mka.arq.br e receba um bônus colorido para continuar sua jornada vencedora!** 

#### contente:

Descubra como baixar o aplicativo Betano e obter acesso a bônus exclusivos, missões e muito mais

O Betano é uma plataforma de apostas online que oferece uma ampla gama de opções de apostas em instalar aplicativo betano esportes e jogos de cassino. Para começar a apostar no Betano, você precisa criar uma conta pelo seu computador ou dispositivo móvel e depositar fundos nela.

Se você deseja ter uma experiência de apostas mais conveniente e flexível, baixar o aplicativo Betano é a melhor opção. O aplicativo está disponível para dispositivos Android e iOS e oferece diversos benefícios, como:

Acesso rápido e fácil à instalar aplicativo betano conta Betano

Apostas ao vivo e em instalar aplicativo betano tempo real

Betano: Apostas Esportivas com Bonus e Confiabilidade

No mercado de apostas esportivas online, é importante encontrar uma plataforma que ofereça não só variedade e confiabilidade, mas também bônus exclusivos e promoções. É aqui que entra a Betano, uma plataforma de apostas online de propriedade da Kaizen Gaming International Ltd. Desde o seu lançamento em 2018, a Betano expandiu seus serviços para vários países, incluindo o Brasil. Neste artigo, vamos explorar as vantagens da Betano e porque ela é uma escolha excepcional para os aficionados pelas apostas esportivas online.

O time por trás da Betano, a Kaizen Gaming International Ltd, é responsável por operações em nove mercados europeus e da América Latina, além de estar se expandindo em direção à América do Norte e África. A empresa também opera a Stoiximan na Grécia e Chipre. Por que escolher a Betano?

Bônus de boas-vindas atraentes: A Betano freqüentemente oferece um bônus de boas-vindas generoso, dando aos novos usuários uma excelente oportunidade para apostar em seus esportes favoritos, como futebol, tênis, basquete e muito mais.

Promoções ao longo do ano: A Betano oferece regularmente promoções para manter a emoção e premiar os usuários leais. Além disso, eles oferecem promoções especiais durante grandes eventos esportivos, tais como a Copa do Mundo e os Jogos Olímpicos.

Legítima e segura: Com a licença adequada e o endosso de empresas respeitadas, a Betano pode garantir aos seus usuários uma verdadeira e fiel experiência de apostas seguras em um ambiente despreocupado.

Como aproveitar o bônus de boas-vindas da Betano?

Para participar dos benefícios dos bônus e promoções da Betano como um novo usuário, siga estas etapas simples:

Visite o website oficial da Betano.

Crie uma nova conta usando informações precisas e válidas.

Complete o processo de verificação enviando os documentos necessários.

Faça um depósito qualificado através do método de pagamento de instalar aplicativo betano

escolha.

Comece a colocar suas apostas e aproveitar as promoções e bônus.

Observe que a disponibilidade do bônus, a quantidade mínima do depósito e outras condições podem ser alteradas ou atualizadas frequentemente. Leia sempre attentamente os termos e condições antes de se inscrever e fazer um depósito.

Conclusão

Escolher a plataforma certa para seu negócio em apostas esportivas é crucial, e a Betano oferece justamente isso ao mercado brasileiro. Com instalar aplicativo betano variedade, confiabilidade e embalagens exclusivas, os usuários podem apostar em eventos esportivos com tranquilidade. Não perca tempo e junte-se aos milhões de usuários que confiam e apostam na Betano hoje!

"}} Value: R\$ 259.90 \n "}}

## **instalar aplicativo betano :greenbets net**

Nosso guia de comparação de bônus sem depósito pode ser usado por todos os tipos de entusiastas de jogos de 5 azar online. Mais especificamente, este guia é destinado aos amantes de apostas esportivas.

Existem muitas opções de ofertas de apostas atraentes 5 para as suas apostas esportivas, incluindo um bônus de depósito que pode ser ativado sem ter de efetuar qualquer tipo 5 de pagamento, o conhecido bônus sem depósito.

Se você é um novato na esfera das apostas esportivas, a nossa comparação será 5 de grande ajuda. Você vai descobrir que um grande número de sites de apostas anunciam que oferecem bônus sem depósito.

No 5 entanto, é muito raro que essas ofertas sejam fiéis ao seu nome. Você não quer ter que passar por todo 5 o esforço de se cadastrar em instalar aplicativo betano um site de apostas esportivas e descobrir que o bônus exige um capital 5 inicial para ser ativado.

Na Brasil 247, testamos cada oferta e trazemos a você um verdadeiro reflexo dos melhores sites de 5 apostas esportivas sem depósito. Se você é um grande fã de apostas esportivas online, nossa comparação certamente será valiosa para 5 você.

# **instalar aplicativo betano**

Conheça a Betano, uma importante plataforma de apostas esportivas com sede na Grécia, e saiba como usar o aplicativo deles para facilitar suas apostas no Brasil.

### **instalar aplicativo betano**

A Betano é uma **casa de apostas esportivas online** internacional que faz parte do grupo de apostas KGIL. Atualmente ela está presente em instalar aplicativo betano vários países, como Portugal, Alemanha e Brasil. Sua matriz, Greek Organisation, garante uma operação confiável e segura em instalar aplicativo betano todo o mundo.

### **O Betano App no seu celular**

Única para dispositivos **Android**, a {nn} oferece diversas vantagens:

• Registre-se completamente online e receba um bônus de boas-vindas no primeiro depósito

de até R\$500;

- Com interface fácil e intuitiva, é possível realizar apostas esportivas com um clique simples e navegar no casino online com apenas um toque na tela;
- A Betano oferece segurança em instalar aplicativo betano transações e dados pessoais com criptografia SSL, preservando instalar aplicativo betano confiança e segurança.

Não perca tempo! Acompanhe partidas esportivas ao vivo, jogue{nn}e tudo em instalar aplicativo betano seu celular.

### **Instalando a aplicação no seu dispositivo Android**

Para instalar o aplicativo Betano em instalar aplicativo betano seu dispositivo Android e começar a fazer apostas é {nn}:

#### **Passo Instrução**

- 1 Visite o site da Betano pelo seu navegador móvel;
- 2 Clique no banner "Download our Android app" no final da página inicial;
- 3 Confirme a instalação do sistema Betano para concluir.

Assim, terá instalar aplicativo betano aplicação instalada em instalar aplicativo betano instantes.

#### **Informações complementares sobre o serviço da Betano**

Confira algumas informações importantes para garantir a melhor experiência com o site e apps da Betano:

- **Registro no site:** basta clicar em instalar aplicativo betano "Entrar" no superior direito da página inicial da {nn} para criar instalar aplicativo betano conta;
- **Dispositivos iOS e iPhone:** ainda não há suporte de aplicativo específico " {nn} "; no entanto, você encontrará navegação web completa com todas as funcionalidades compatíveis;
- **Premiação máxima:** o limite máximo de recompensas depende do jogo específico. Normalmente o maior prêmio está nos jogos de cassino, alguns dos quais oferecem prêmios que podem chegar a R\$200.000 ou mais;
- **Assistência:** a Betano disponibiliza informações detalhadas de ajuda importante {nn} e suporte ao {nn} que desejem ter seu perfil integralmente elaborado.

# **instalar aplicativo betano :bet365pix app**

## **As Kennedys são Destruidores de Mulheres: Uma Análise instalar aplicativo betano Profundidade**

O novo livro "Ask Not: The Kennedys and the Women They Destroyed", de Maureen Callahan, investiga as mortes e o sofrimento de mulheres associadas à dinastia Kennedy. O livro traça um quadro sombrio de misoginia, abuso e controle da narrativa por parte da família Kennedy.

#### **Um Legado Sombrio**

De acordo com Callahan, as mulheres que se envolveram romanticamente com os Kennedy sofreram consequências trágicas, como acidentes aéreos, afogamentos e suicídio. Ela argumenta que a família Kennedy deve ser responsabilizada por esse padrão de comportamento e o impacto que teve nas mulheres envolvidas.

#### **Um Olhar para o Passado**

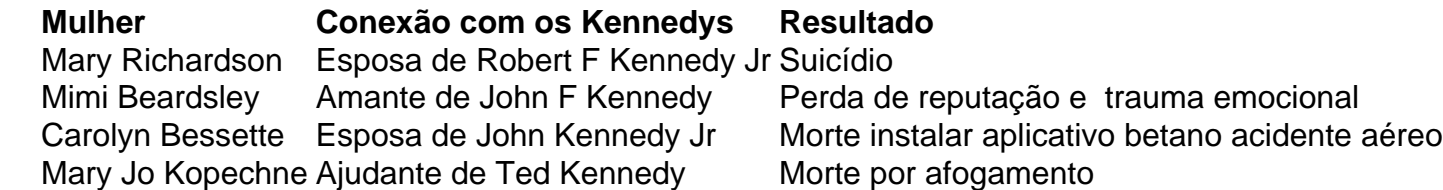

#### **Uma Chamada à Responsabilização**

Callahan insta a uma reavaliação da maneira como a sociedade vê e homenageia a família Kennedy, considerando o sofrimento e as mortes de mulheres associadas a eles. Ela argumenta que é necessário questionar o mito de Camelot e reconhecer as consequências reais das ações dos homens Kennedy.

Author: mka.arq.br Subject: instalar aplicativo betano Keywords: instalar aplicativo betano Update: 2024/7/21 3:14:10